## 第**4**章 プログラムの時間計測方法

## **4.1** 時間計測について

先の test\_dgesy.c において次元数を変化させ、何度か実行すると次のように, 時間の幅があることが分かる (LINUX-PIII 環境下で time コマンドにより実験)。

 $n = 256$ ; dim = 260; lcb = 1; 0.060s ~ 0.100s

 $n = 512$ ; dim = 520; lcb = 1;  $0.700s \sim 0.800s$ 

 $n = 1024$ ; dim = 1030; lcb = 1;  $9.880$ s ~ 10.010s

大体 0.1s 程度の誤差はあるものと考えるべきである。また, NTP 等で適宜時刻補 正を行っているマシンの場合,その影響も勘案すべきだろう。実際,筆者の使って いる Windows 2000 Pro マシン (Pentium III 750MHz + Windows 2000 Pro + 桜時計) の場合,2 時間毎に 0.1s 程度時刻が進んでしまうことを確認している。

また. 現在の OS はユーザが普段意識していない常駐プログラム (デーモン) も 同時に実行しているため,その影響も無視できない。

よって,時間の計測を行う場合は,必ず複数回実行し,その平均と,平均との 誤差を見積もるための標準偏差を求めておく必要がある。

平均も標準偏差も Excel 等の表計算ソフトウェアには大概実装されているから, その関数を呼び出すだけで計算はできる。ここで,その定義を復習しておこう。

今,得られた *n* 個の時間データを *t*1, *t*2, ..., *t<sup>n</sup>* とする。この時,平均時間 *t<sup>a</sup>* は

$$
t_a = \frac{1}{n} \sum_{i=1}^n t_i
$$
 (4.1)

である。

標準偏差は,*t<sup>i</sup>* を母集団の標本としてみた場合の,標本標準偏差 σ*<sup>s</sup>*

$$
\sigma_s = \sqrt{\frac{1}{n-1} \sum_{i=1}^n (t_i - t_a)^2}
$$
\n(4.2)

と使うと良い。

これによって,真の計測時間は [*t<sup>a</sup>* − σ*<sup>s</sup>* , *t<sup>a</sup>* + σ*s*] 区間内におおむね存在している と考えられる。従って,あまりに *t<sup>a</sup>* と σ*<sup>s</sup>* の絶対値が近すぎる時は,計測回数が足 りないと考えるべきで,より多くの計測データを追加しなければならない。

## **4.2** 並列プログラムの実行速度計測

次章から,ネットワーク上のデータ転送も伴う並列計算を実行することになる が,Ethernet のような Baseband 通信 (周波数固定) ではデータの衝突や,スイッチ の性能・転送方式(図4.1)の影響も加わって、実行時間のブレは更に大きくなると 予想される。

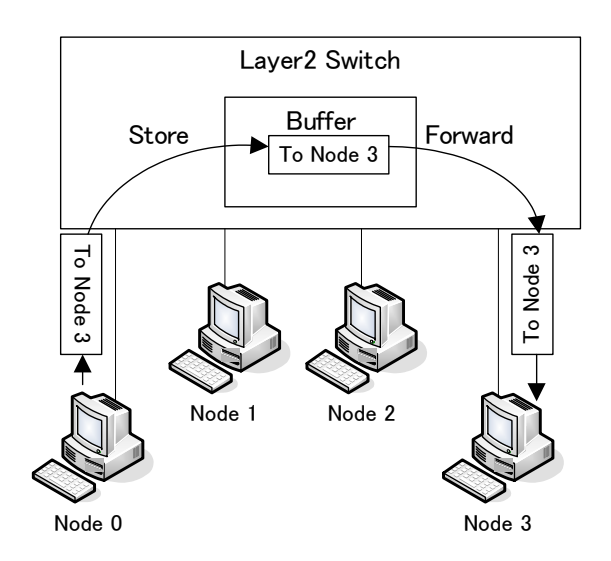

図 4.1: L2 Switch の Store& Forward 転送方式

実際に,CG 法 (第 10 章参照) を実行して計算時間を求めた結果を表 4.1 に示す。 一見しただけで,並列実行した時の時間のブレが大きくなっていることが分かる だろう。

## 演習問題

表 4.1 の結果を用いて,2PEs, 4PEs, 8PEs の実行時間を統計的に正しく求めたい。 そこで次のデータを計算せよ。

1. 試行 No.1~5 までの平均と標準偏差

表 4.1: Pentium4 における CG 法の計算時間

| 試行 No.         | 1PE       | 2PE <sub>s</sub> | 4PE <sub>s</sub> | 8PE <sub>s</sub> |
|----------------|-----------|------------------|------------------|------------------|
| 1              | 24.899064 | 13.083421        | 7.783598         | 5.092997         |
| $\overline{2}$ | 25.017622 | 13.073179        | 7.521953         | 4.830975         |
| 3              | 24.900177 | 13.007689        | 7.33907          | 5.785603         |
| $\overline{4}$ | 24.906847 | 13.059558        | 7.907486         | 5.343999         |
| 5              | 24.894799 | 13.107178        | 7.408026         | 4.822779         |
| 6              | 25.024419 | 13.035244        | 7.385974         | 4.745886         |
| 7              | 24.957689 | 13.035711        | 7.405244         | 5.160708         |
| 8              | 25.129398 | 12.991354        | 7.495933         | 4.849911         |
| 9              | 25.055758 | 13.057444        | 7.288355         | 4.809157         |
| 10             | 24.914953 | 13.046847        | 7.388067         | 5.376736         |
| 11             | 24.944353 | 13.058403        | 7.397132         | 4.770115         |
| 12             | 25.059488 | 13.019933        | 7.920557         | 5.297979         |
| 13             | 24.95158  | 13.04582         | 7.47171          | 5.089643         |
| 14             | 24.958218 | 12.956248        | 7.897467         | 4.821799         |
| 15             | 24.993377 | 13.033289        | 8.066199         | 5.06898          |
| 16             | 24.988959 | 13.034889        | 7.528268         | 5.286042         |
| 17             | 25.068643 | 13.087734        | 7.383002         | 4.844533         |
| 18             | 24.995067 | 13.020621        | 7.29662          | 4.866711         |
| 19             | 24.969154 | 13.012287        | 7.404269         | 5.949863         |
| 20             | 24.966378 | 13.121711        | 7.388067         | 5.35531          |

- 2. 試行 No.1~10 までの平均と標準偏差
- 3. 試行 No.1~20 までの平均と標準偏差

その結果,平均や,標準偏差がどのように変化するか,グラフ化して説明せよ。ま た,1PE の結果に比べ,2~8PEs の結果はどのように異なるか。